### **Helping Students Engage with Online Texts/Notetaking**

Betsy Eudey, Gender Studies

(she/her/hers pronouns)

June 8, 2020

beudey@csustan.edu

# What we'll be talking about today

- What do we know about note-taking?
- How do you help your students know what you want them to learn from the texts you assign to them?
- How do you help your students take notes on the kinds of content you want them to learn, and to prepare them for the activities that are assigned to the course?
- What tools are available to assist with note-taking, especially for online texts?

## What the research s

- Note-taking matters
- More is better  $-$  taking too many notes is better than
- Explicitly teaching not[e-taking strategies can](https://www.cultofpedagogy.com/note-taking/) make
- Adding visuals (graphs, charts, maps, models) boosts
- Revision, collaboration, and pausing boosts the poy
- Scaffolding increases retention offer guided or ine
- Providing instructor notes improves learning (especially
- Handwritten notes are often, but not always, better generated notes.

Jennifer Gonzalez, Note-Taking: A research roundup, 2018 https://www.cultofpedagogy.com/note-taking/

# Helping your students to take base during the "lecture"/class

- Provide an outline of your "lecture" perhaps share partial, guid
- Use a framework/schema, if appropriate, and share this with students sequence or classification
- Suggest to students on what they should be especially focusing when to take notes on classmate comments.
- Challenge students to think pause and have students reflect, synthesize, restance, restaurance, restaurance, restaurance, restaurance, restaurance, restaurance, restaurance, restaurance, restaurance, restaurance, restaur practice, apply, share, etc. to check for understanding **[so right now** something this workshop is already getting you to think about something learned, a reminder of something you knew, a strategy of  $\frac{1}{\sqrt{2}}$

Take time to discuss notetaking and perhaps share your notes and

https://www.unl.edu/gradstudies/current/teaching/notetaking

## Helping your students to take better notes – when engaging with readings/videos

- What kinds of information are you hoping students will gain from reading/viewing this text – concepts, theories, facts, etc? How does this guide the kinds of notes they should be taking? How does this differ by discipline, course, or text-type?
- What kinds of questions/information can you provide to assist them in their notetaking [sample on next slide]? Would a template be useful for this text? [sample]
- What prior work do these texts build upon? What future assignments do these texts prepare them for? How do these connections help them to understand how to organize their note-taking?
- Are there note-taking tools you would recommend them to consider using? Might you collect their notes or encourage sharing notes?

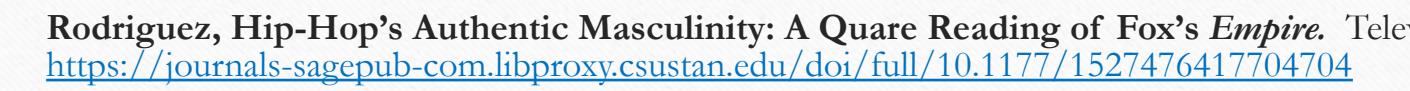

- Pay attention to the methods utilized by Rodriguez analyzing episodes in which Jamal v language, actors, settings, types of interactions, and how the characters make sense of the
- What was your knowledge of the series *Empire* prior to reading this article? How effective so that you can understand the analysis engaged in?
- Prior to this article you've learned about hegemonic masculinity and the American masculation these conceptions as experienced within hip hop/rap. How does Rodriquez's conception these prior texts?
- Rodriguez claims "Homophobia and effeminophobia are products of a black hypermasc 226). What evidence is provided to support this claim, and do you agree with this charac
- What is quare theory, and why is this a useful theory to apply to consideration of *Empire*
- Rodriguez provides an overview of black gay characters on TV- what are the general the familiar?
- What are some of the positives and negatives that Rodriguez and other scholars/critics see in the positives and black male culture. How and black male culture in  $\mu$ is emasculation a component of hip hop, and how does this support homophobia? (And to lesser-known men like Zebra Katz and Le1f, changed some of this narrative?)
- What are the findings? How are stereotypes and black masculinity portrayed, what language are present and how is and how is and how is and how is and how is and how is and how is and how is an and how is and how is an an hip hop depicted?
- Bottom line how do black masculinity and sexuality intersect in this show, and as a refl
- What did you learn from this article that might help you to engage in intersectional analy reviews of pop culture?

#### **ACUER**

The Association of College and University Educators 85 Broad Street, 18th Floor, New York, NY 10004

#### **Sample Skeletal Outline**

**College Algebra: Functions and Their Graphs** 

#### **Relation vs. Function**

: a correspondence between two sets; a set of ordered pairs.

: each x-element ( ) corresponds to one and only one y-element

#### Sample Problems: Relations or Functions?

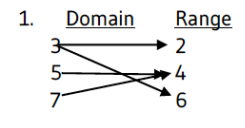

This is an example of a

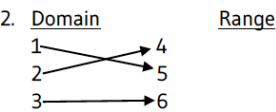

This is an example of a

#### An additional note:

value depends on x.

## Popular Note-taking Methods

- **Highlighting** It's pretty, but ineffective on its own. It's best if it is followed up with note-taking that identifies why these phrases/words are important, and concepts are organized in a meaningful manner.
- **Outline method** likely the most common method.

#### Outline Method

- Main Point  $\bullet$ 
	- o Subheading
		- **Supporting idea**
		- Supporting idea
- Another Main Point ٠
	- o Subheading
- Advantages
	- o Organized
	- . Incredibly Easy
- Disadvantages
	- . Has a tendency to be used mindlessly

# Popular Note-Taking Methods

#### • **Cornell Notes**

Page is split into three sections.

- 1. Write key terms, questions, study cues in small left column
- 2. The main area in which you write key reading/lecture notes – often in an outline format
- 3. Summarize the notes on the page or for the entire text/class session

\*Lots of online templates for this method

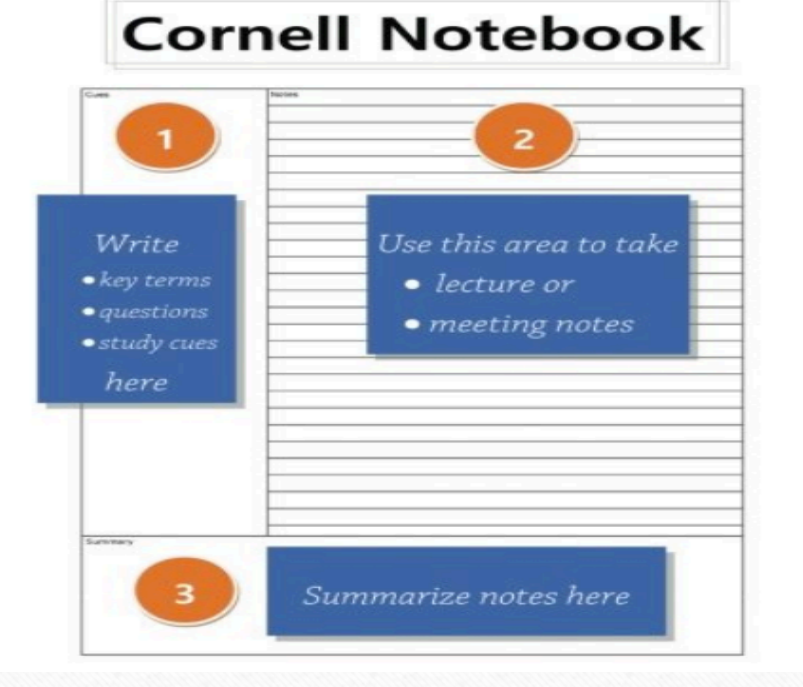

## Popular Note-Taking Methods

• Mind/Concept-**Mapping**

A valuable graphic means to organize information and demonstrate relationships among concepts

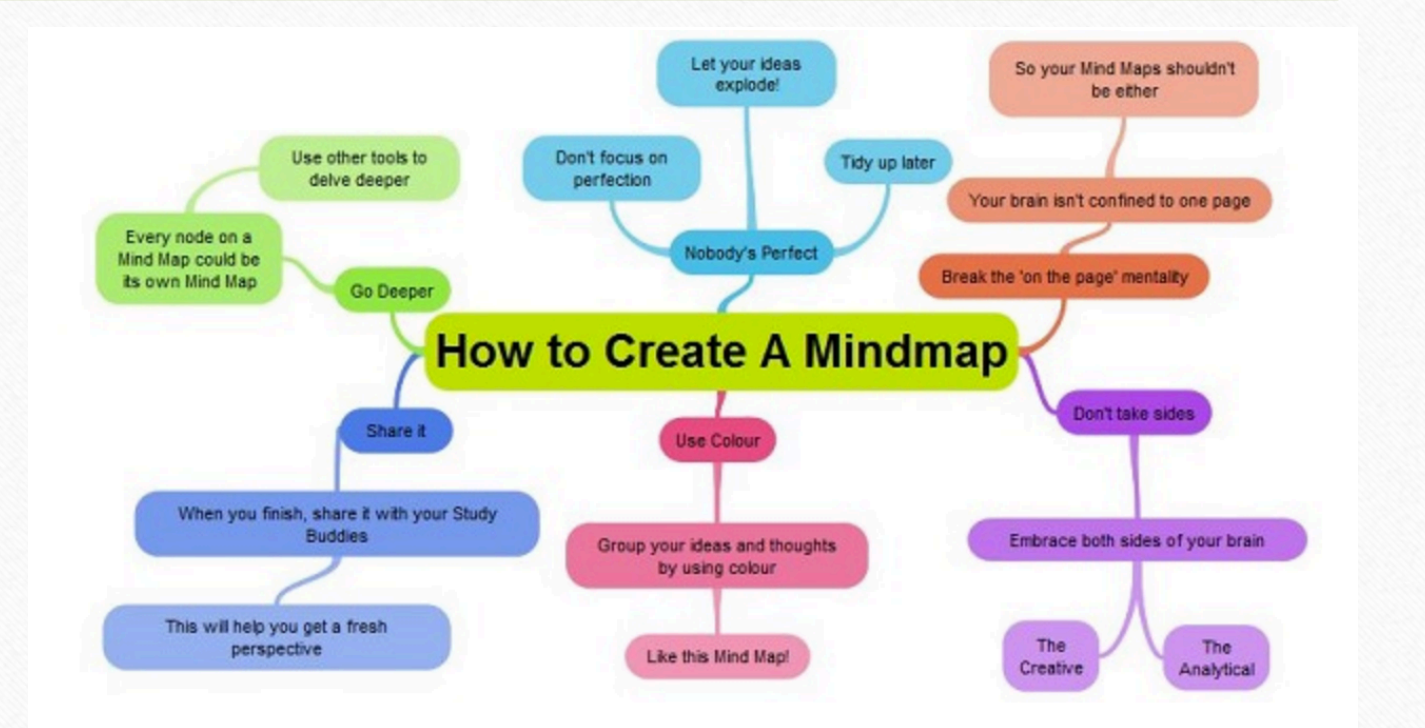

# Popul[ar Mind/Concep](https://www.mindmup.com/)t Ma

- **Bubbl.us - https://bubbl.us/**
- **Coggle - https://coggle.it/**
- **Lucidchart - https://www.lucidchart.com/pages/**
- **MindMeister - https://www.mindmeister.com/**
- **MindMup - https://www.mindmup.com/**
- **Mindomo -https://www.mindomo.com/**
- **Popplet - http://popplet.com/**

Organizational Map of GEND 4110 – LGBT Issues in Education using Mindmup

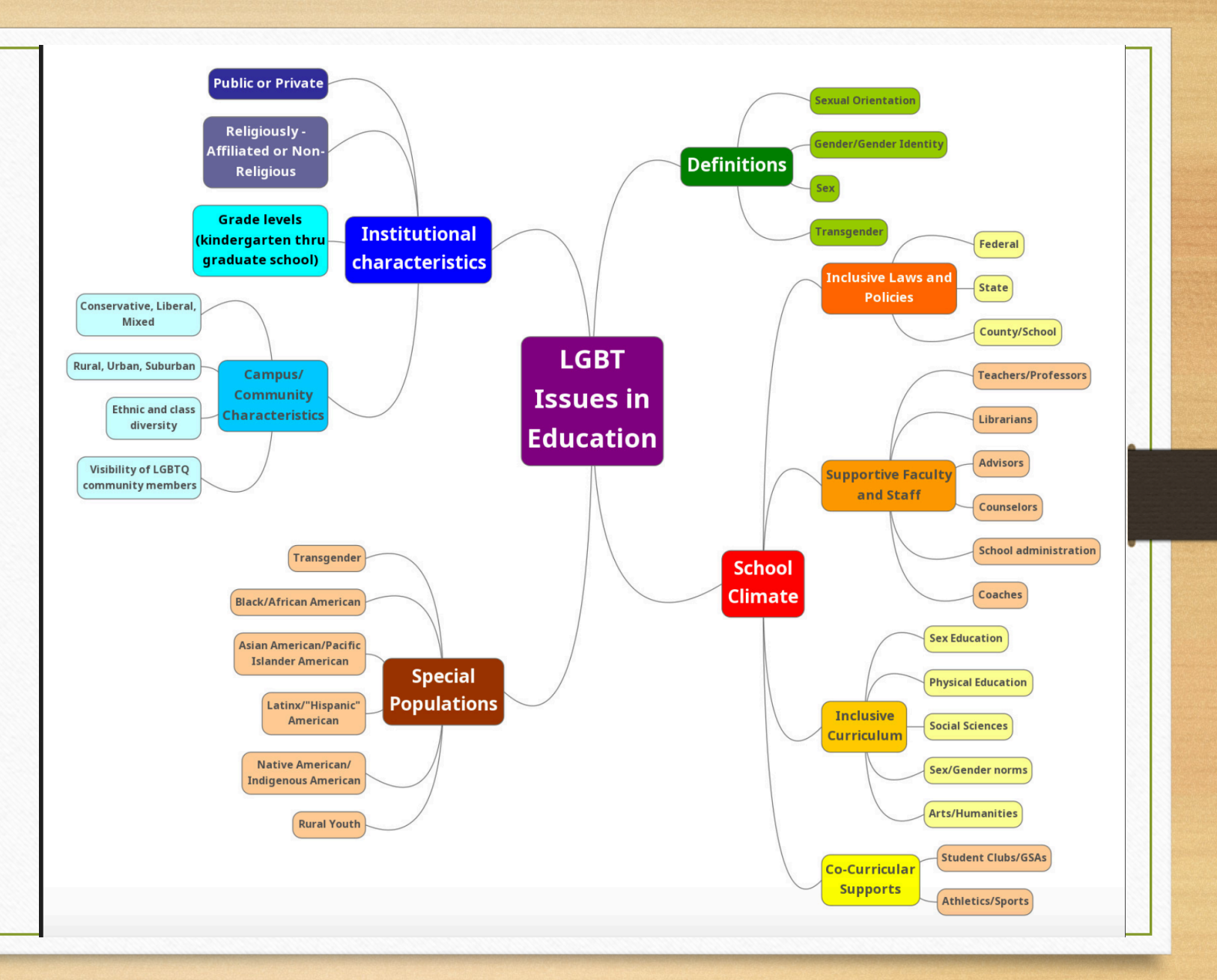

# PD[F Annotat](http://www.kamiapp.com/)[ion To](https://voicethread.com/)ols – good

- Adobe if students have the full version of Acrobat, it has a highlighting and commenting.
- **PDFescape** https://www.pdfescape.com/ is super easy an 10MB,  $10\overline{0}$  pages, into the site and start annotating – includes strike-through, boxes, comments, and can be "shared."
- FoxItReader https://www.foxitsoftware.com/pdf-reader/ but creates a nice archive of your annotated documents.
- **Kami** www.kamiapp.com pdf and document annotation ap
- **VoiceThread** https://voicethread.com/ load in the docum handwritten comments.

# Website/PDF Annotation

- **Scribble** https://www.scrible.com/includes a Scribble demo https://www.scrible.com/includes a Scribble demo
- **Hypthesis -** https://web.hypothes.is/
	- **Video – how to annotate a website using Hypothesis https://www.youtube.com/watch?v=e235JwmmEcQ**
- **Powernotes** https://powernotes.com/ more advanced for ac used while taking notes on any website or article.
- **Perusall -** https://app.perusall.com/
- Comparison of Hypothesis, Powernotes and Perusall: https://docs.google.com/presentation/d/1pUuAKmM\_cCnQkc<br>R20ILHb65b9IVX-E/edit#slide=id.p

# Journal Article Note-Taking

- **Assignment: A Guide and Template for Taking Notes on [Lewandowski, Jr, Monmouth University, 2016.](https://www.lib.uwo.ca/tutorials/howtoreadascholarlyarticle/)**  http://www.teachpsychscience.org/files/pdf/612016101709PM\_1.PDF
- **Note-Taking Templates by Citation style. Library Learni** https://llc.wrdsb.ca/learning/research-process/note-taking/note-taking-
- Note-taking template for Scholarly Journal Articles, from https://learningcenter.unc.edu/tips-and-tools/note-taking-ter
- **Video (2:35) How to Read a Scholarly Article – Western Libraries**  https://www.lib.uwo.ca/tutorials/howtoreadascholarlyarticle/

### EBSCO Ebooks via the University Library

The Notetaking feature assists with your research by allowing you to take notes on eBooks and save them to your My EBSCO*host* folder for later viewing.

The Notetaking feature is available on both PDF and EPUB format eBooks.

- This is primarily a highlighting and "notes" feature (but other programs like Hypothesis can be used in EPUB). Take care when changing format – from online viewing to downloaded views.
- Limited pages can be saved as pdf files, and then can be more fully annotated.
- Notes can be viewed in page order, and printed.

After logging in, notes can be saved collectively in an EBSCO Ebook database.

Check with your library liaison for assistance with note-taking options for texts you assign

# AV[ON and Kano](https://csustan.kanopy.com/)py videos ha

AVON - https://video-alexanderstreetcom.libproxy.csustan.edu/channel/academicvideo-online

("select all" – copy/paste as Word/text document, retains format and time stamps). Indicates who is speaking, and is searchable.

Kanopy - https://csustan.kanopy.com/ ("select all" – copy/paste as Word/text document, loses all formatting but retains time stamps)

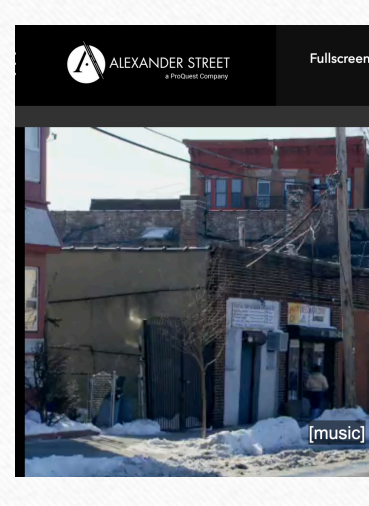

# Reflection on your course(s), then Sharing

- 1. What kinds of "texts" are assigned in your course(s) types of print, video, audio, etc?
- 2. How do you let students know what you expect them to learn from engagement with the texts?
- 3. How do the kinds of course assignments, or future uses of course content, inform the ways students should take notes on the texts?
- 4. What do you already provide, or are you thinking of providing, to students to assist them with note-taking?
- 5. What are areas of concern, and areas of excitement/strength?